# **Tema 6: Funciones: límites, asíntotas y Tema 6: Funciones: límites, asíntotas y continuidad continuidad**

- 1. Límites en funciones elementales:
	- Constantes
	- Polinómicas
	- Racionales
		- Intederminaciones (0·∞) ; (∞ ∞)
	- Radicales
	- Exponenciales y logarítmicas
	- Trigonométricas.
- 2. Asíntotas de una función.
- 3. Continuidad de una función.

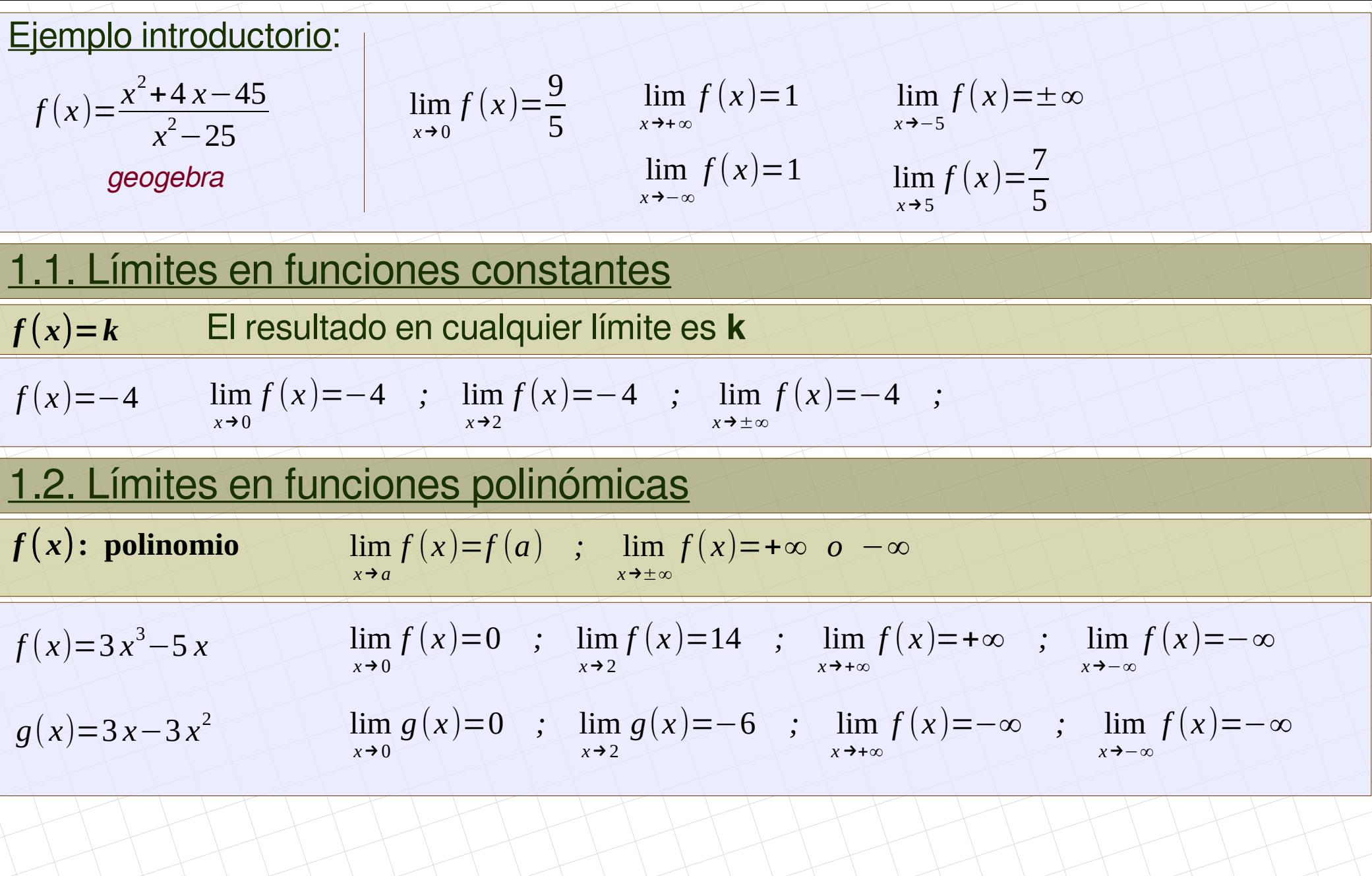

## 1.3. Límites en funciones racionales. Indeterminaciones

**lim** *x*→ *a f* ( *x*) Se sustituye a en la fracción. Puede salir:  $\rightarrow$ *a*  $\boldsymbol{0}$ → (±∞) →(Indeterminación solo en el signo)  $\rightarrow$ 0 0 → (*Indeterminación*) **lim** *x*→±∞  $f(x) = \left(\frac{\pm \infty}{\pm \infty}\right) \rightarrow ( \text{Independentematicon})$ Se comparan los grados del numerador y del denominador. Puede salir:  $\rightarrow$  Si gr (p) > gr (q)  $\rightarrow \pm \infty$   $\rightarrow$  El signo se calcula en cada ejercicio  $\rightarrow$  Si gr (p) < gr (q)  $\rightarrow$  0  $\rightarrow$  Si gr (p) = gr (q)  $\rightarrow$  $a_{1}$  $a<sub>2</sub>$  (se dividen los coeficientes principales de p y q) Hay que hacer límites laterales para decidir el signo Hay que simplificar la fracción y volver a empezar  $\rightarrow$ *a b* → (No hay indeterminación. Terminado)

$$
f(x) = \frac{3x^3 - 5x}{x^2 - x}
$$
  
\n
$$
\lim_{x \to 1} f(x) = \left(\frac{-2}{0}\right) = \pm \infty \to \text{ Hay que hacer límites laterales para decidir el signo}
$$
  
\n
$$
\lim_{x \to 1^{-}} f(x) = \left(\frac{-2}{-0}\right) = +\infty \quad ; \quad \lim_{x \to 1^{+}} f(x) = \left(\frac{-2}{+0}\right) = -\infty
$$

 $f(x) =$ 

*p*( *x*)

*q* (*x*)

 $3x^3-5x$ lim  $\lim_{x\to 0} f(x) = \frac{e}{6}$  $\overline{0}$  $\begin{pmatrix} 0 \\ 0 \end{pmatrix}$   $\rightarrow$  Hay que simplificar la fracción y volver a empezar En la fracción se saca factor común y se simplifica:  $f(x)$ =  $x(3x^2-5)$ *x*( *x*−1)  $\equiv$  $3x^2-5$ *x*−1 lim *f* (*x*)=( $\frac{-\infty}{+\infty}$ )=−∞, porque el grado del numerador es mayor. lim  $f(x) = \left(\frac{+ \infty}{+ \infty}\right)$  = +∞, porque el grado del numerador es mayor. *x*→+∞ lim *x*→0  $3x^2-5$ *x*−1  $\overline{=}5$ 

lim *x*→0  $f(x) =$  $\setminus$ 2 lim  $\lim_{x \to -2} f(x) = \frac{1}{6}$ 4  $\left(\frac{1}{0}\right)=\pm\infty$   $\rightarrow$  Hay que hacer límites laterales para decidir el signo lim  $\lim_{x \to -2^{-}} f(x) = \frac{1}{4}$ +4  $\frac{1}{x+0}$  = +∞ ; lim  $f(x) = ( +4$  $\left(-\frac{0}{-0}\right)=-\infty$ lim  $\lim_{x\to 2} f(x) = \frac{e}{6}$ 0  $\begin{pmatrix} 0 \\ 0 \end{pmatrix}$   $\rightarrow$  Hay que simplificar la fracción y volver a empezar En la fracción se descompone el denominador (producto notable) y se simplifica:  $f(x) =$ 2−*x*  $(x+2)(x-2)$ = −(*x*−2)  $(x+2)(x-2)$  $\frac{1}{\sqrt{2}}$  $-1$  $(x+2)$ *;* lim *x*→2  $\rightarrow 1$ *x*+2  $\frac{1}{\sqrt{2}}$  $\neg$ 1 4 lim *x*→+∞  $f(x) = (\frac{-\infty}{+\infty}) = 0$ , porque el grado del numerador es menor.  $\lim_{x \to -\infty} f(x) = (\frac{+\infty}{+\infty}) = 0$ , porque el grado del numerador es menor. *x*→−∞

 $f(x) =$ 

 $f(x) =$ 

2−*x*

*x* <sup>2</sup>−4

*x* <sup>2</sup>−*x*

*x*→−∞

### 1.3.a. Límites en funciones racionales. Indeterminaciones (0·∞) , (∞ – ∞)

Si en un ejercicio tenemos una de estas indeterminaciones hay que hacer la operación que las provoca para resolverlas

$$
f(x)=(x^2-4)\cdot\frac{2}{1-x^2}\begin{vmatrix} \lim_{x\to 0} f(x)=-8\\ \lim_{x\to 2} f(x)=0\cdot\frac{2}{-3}=0\\ \lim_{x\to -2} f(x)=-3\cdot(\pm\infty) \to \text{ Hay que hacer límitss laterales para decidir el sign}
$$
\n
$$
\lim_{x\to 1^-} f(x)=-3\cdot(\frac{2}{+0})=-3\cdot(+\infty)=-\infty
$$
\n
$$
\lim_{x\to 1} f(x)=-3\cdot(\frac{2}{-0})=-3\cdot(-\infty)=-\infty
$$
\n
$$
\lim_{x\to 1} f(x)=-3\cdot(\frac{2}{-0})=-3\cdot(-\infty)=-\infty
$$
\n
$$
\lim_{x\to 1} f(x)=-3\cdot(\pm\infty) \to \text{ Hay que hacer límitss laterales para decidir el sign}
$$
\n
$$
\pm \infty \cdot 0
$$
\n
$$
\lim_{x\to +\infty} f(x)=(x^2-4)\cdot\frac{2}{1-x^2}=\frac{2x^2-8}{1-x^2}
$$
\n
$$
\lim_{x\to +\infty} f(x)=(\frac{1+\infty}{-8})=-\frac{2}{-1}=-2 \text{ ya que tenemos el mismo grad}
$$
\n
$$
\lim_{x\to -\infty} f(x)=\frac{1+\infty}{-1}=-2
$$
\n
$$
\lim_{x\to -\infty} f(x)=\left(\frac{1+\infty}{-8}\right)=-2
$$
\n
$$
\lim_{x\to -\infty} f(x)=\left(\frac{1+\infty}{-8}\right)=-2
$$
\nmatepace lo mismo que el anterior

\nmatepace. *Diogspot.com*

$$
f(x)=x^2-\frac{2x^2}{1-x}\begin{vmatrix}\n\lim_{x\to 0} f(x)=0-\frac{0}{1}=0\\
\lim_{x\to 2} f(x)=4-\frac{8}{-1}=12\\
\lim_{x\to 2} f(x)=4-\frac{1}{2}=1\end{vmatrix} = 1-\left(\pm \infty\right) \rightarrow \text{ Hay que hacer límits laterales para decidir el signo}
$$
\n
$$
\lim_{x\to 1} f(x)=1-\left(\frac{2}{0}\right)=1-(\pm \infty) \rightarrow \text{ Hay que hacer límits laterales para decidir el signo}
$$
\n
$$
\lim_{x\to 1^-} f(x)=1-\left(\frac{+2}{+0}\right)=1-(-\infty)=+\infty
$$
\n
$$
\lim_{x\to 1^+} f(x)=1-(\frac{+2}{-0})=1-(-\infty)=+\infty
$$
\n
$$
\lim_{x\to 1^+} f(x)=\left(\pm \infty\right)-(-\infty)=+\infty \rightarrow \text{ No hay indeterminación}
$$
\n
$$
f(x)=x^2-\frac{2x^2}{1-x}=\frac{x^2(1-x)-2x^2}{1-x}=\frac{x^2-x^3-2x^2}{1-x}=-\frac{x^3-x^2}{1-x}
$$
\n
$$
\lim_{x\to -\infty} f(x)=\left(\frac{+\infty}{+\infty}\right)=+\infty \text{ ya que tenemos más grado en el numerador}
$$

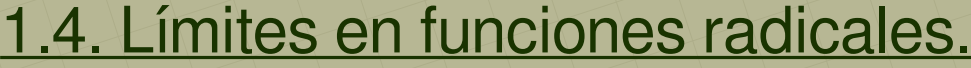

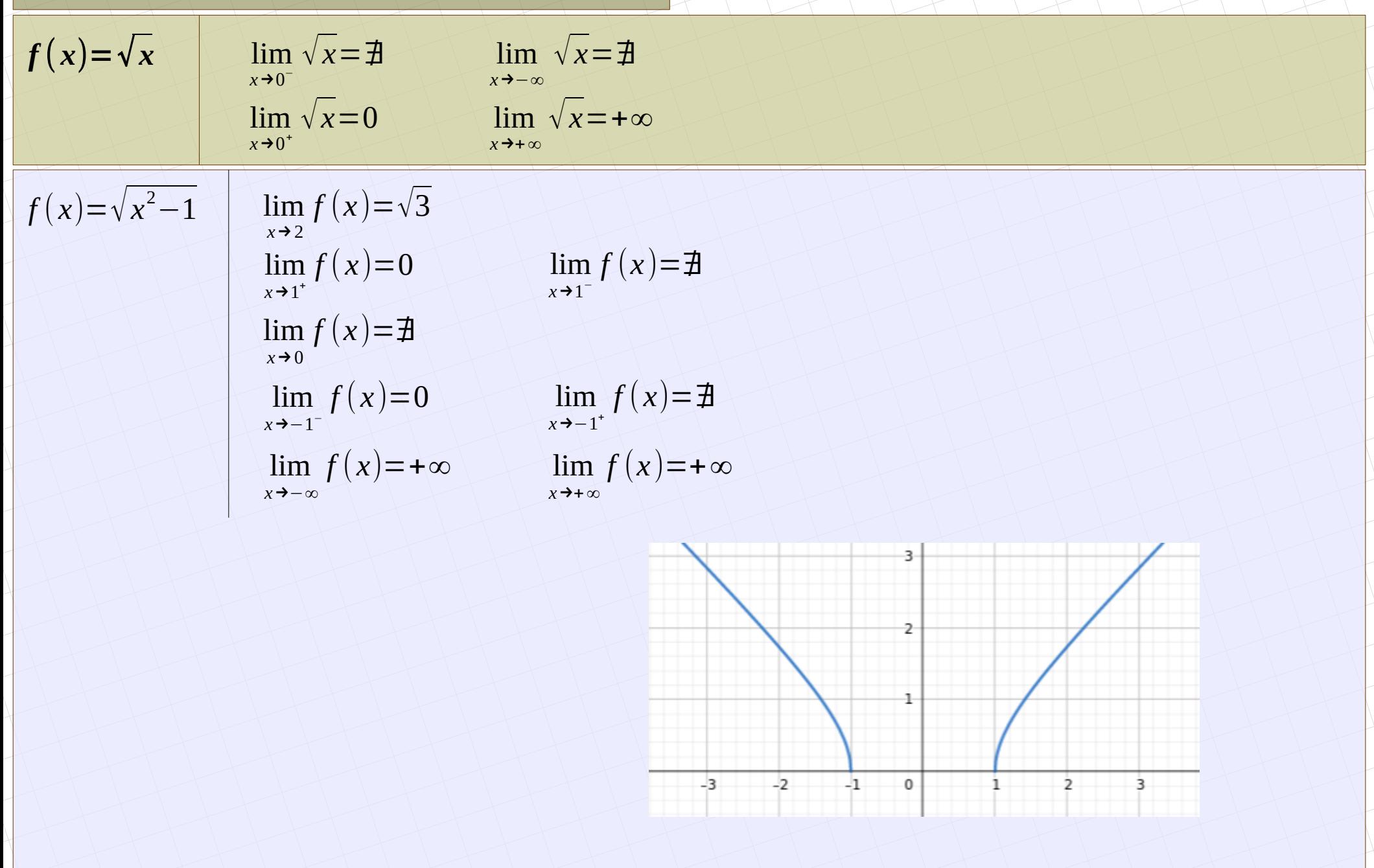

# 1.4.a. Límites en funciones radicales. Indeterminaciones

 $\frac{\infty}{\infty}$ 0  $\overline{0} \Big\}$ 

Al ser del mismo 'grado'

Hay que hacer lo mismo que en las racionales: en el primer caso se comparan los 'grados', y en el segundo se simplifica la fracción:

$$
f(x) = \frac{\sqrt{4x^2 - 16}}{x - 4} \qquad \lim_{x \to -\infty} f(x) = \left(\frac{+\infty}{-\infty}\right) = -\frac{2}{1} = -2 \qquad \lim_{x \to +\infty} f(x) = \left(\frac{+\infty}{+\infty}\right) = +\frac{2}{1} = 2 \qquad \text{Also the loss of the lines} \text{ is codicients} \text{ is codicients} \text{ is codicients} \text{ is codicients} \text{ is codicients} \text{ is indistinguishable}
$$
\n
$$
\lim_{x \to 4} f(x) = \left(\frac{\sqrt{48}}{0}\right) = \pm \infty \text{ Hay que hacer límits laterales}
$$
\n
$$
\lim_{x \to 4^+} f(x) = \left(\frac{\sqrt{48}}{-0}\right) = -\infty \qquad \text{Using } f(x) = \left(\frac{\sqrt{48}}{0}\right) = +\infty \qquad \text{Using } f(x) = \left(\frac{\sqrt{48}}{0}\right) = +\infty \qquad \text{Using } f(x) = \left(\frac{\sqrt{48}}{0}\right) = +\infty \qquad \text{Using } f(x) = \frac{\sqrt{48}}{0} = \frac{\sqrt{48}}{0} = \frac{\sqrt{48}}
$$

### 1.4.b. Límites en funciones radicales. Indeterminaciones (0·∞) , (∞ – ∞)

En el primer caso se hace la operación y se estudia después. En el segundo caso se comparan los 'grados'. Si es necesario hay que 'racionalizar'.

*f* ( *x*)= 1 √ *x* <sup>2</sup>−1 *· x* lim *x*→0 *f* (*x*)=∄ lim *x*→1 + lim *f* ( *x*)=+∞*·*1=+∞ *x*→1 − *f* (*x*)=∄ lim *x*→−1 − *f* ( *x*)=+∞*·*(−1)=−∞ lim *x*→−1 + √ *x*=∄ lim *x*→±∞ *f* ( *x*)=(0 *·*±∞) se hace la operación lim *x*→−∞ *x* √*x* <sup>2</sup>−1 =( −∞ +∞ )=− 1 √1 =−1 se comparan los 'grados': 1 y 1 lim *x*→+∞ *x* √ *x* <sup>2</sup>−1 =( +∞ +∞ )= 1 √1 =1 *f* ( *x*)=√ *x* <sup>2</sup>−1−*x* 2 lim *x*→0 *f* (*x*)=∄ lim *x*→1 + *f* ( *x*)=√+0−1=−1 lim *x*→1 − *f* (*x*)=√−0−1=∄ lim *x*→−1 − lim *f* ( *x*)=√+0−(+1)=−1 *x*→−1 + *f* ( *x*)=√−0−1=∄ lim *x*→−∞ *f* ( *x*)=(+∞−∞)=−∞ 'grado 1 – grado 2' lim *x*→+∞ *f* (*x*)=(+∞−∞)=−∞ *f* ( *x*)= *x* √ *x* <sup>2</sup>−1

9/16 *[matepaco.blogspot.com](http://matepaco.blogspot.com.es/)*

$$
f(x)=\sqrt{x^2-1}-x
$$
\n
$$
\lim_{x\to 1} f(x)=0-1=-1
$$
\n
$$
\lim_{x\to 1} f(x)=\frac{\pi}{2}
$$
\n
$$
\lim_{x\to -1} f(x)=\frac{\pi}{2}
$$
\n
$$
\lim_{x\to -1} f(x)=\frac{\pi}{2}
$$
\n
$$
\lim_{x\to -1} f(x)=\frac{1}{2}
$$
\n
$$
\lim_{x\to -1} f(x)=\frac{1}{2}
$$
\n
$$
\lim_{x\to -1} f(x)=\frac{1}{2}
$$
\n
$$
\lim_{x\to -1} f(x)=\frac{1}{2}
$$
\n
$$
\lim_{x\to -1} f(x)=\frac{1}{2}
$$
\n
$$
\lim_{x\to 0} f(x)=\frac{1}{2}-\frac{1}{2}
$$
\n
$$
\lim_{x\to 0} f(x)=\frac{1}{2}-\frac{1}{2}
$$
\n
$$
\lim_{x\to 0} f(x)=\frac{1}{2}-\frac{1}{2}
$$
\n
$$
\lim_{x\to 0} f(x)=\frac{1}{2}-\frac{1}{2}
$$
\n
$$
\lim_{x\to 0} f(x)=\frac{1}{2}-\frac{1}{2}
$$
\n
$$
\lim_{x\to 0} f(x)=\frac{1}{2}-\frac{1}{2}
$$
\n
$$
\lim_{x\to 0} f(x)=\frac{1}{2}-\frac{1}{2}
$$
\n
$$
\lim_{x\to 0} f(x)=\frac{1}{2}-\frac{1}{2}
$$
\n
$$
\lim_{x\to 0} f(x)=\frac{1}{2}-\frac{1}{2}
$$
\n
$$
\lim_{x\to 0} f(x)=\frac{1}{2}-\frac{1}{2}
$$
\n
$$
\lim_{x\to 0} f(x)=\frac{1}{2}-\frac{1}{2}
$$
\n
$$
\lim_{x\to 0} f(x)=\frac{1}{2}-\frac{1}{2}
$$
\n
$$
\lim_{x\to 0} f(x)=\frac{1}{2}-\frac{1}{2}
$$
\n
$$
\lim_{x\to 0} f(x)=\frac{1}{2}-\frac{1}{2}
$$
\n
$$
\lim_{x\to 0} f(x)=\frac{1}{2}-\
$$

### 1.5. Límites en funciones exponenciales y logarítmicas.

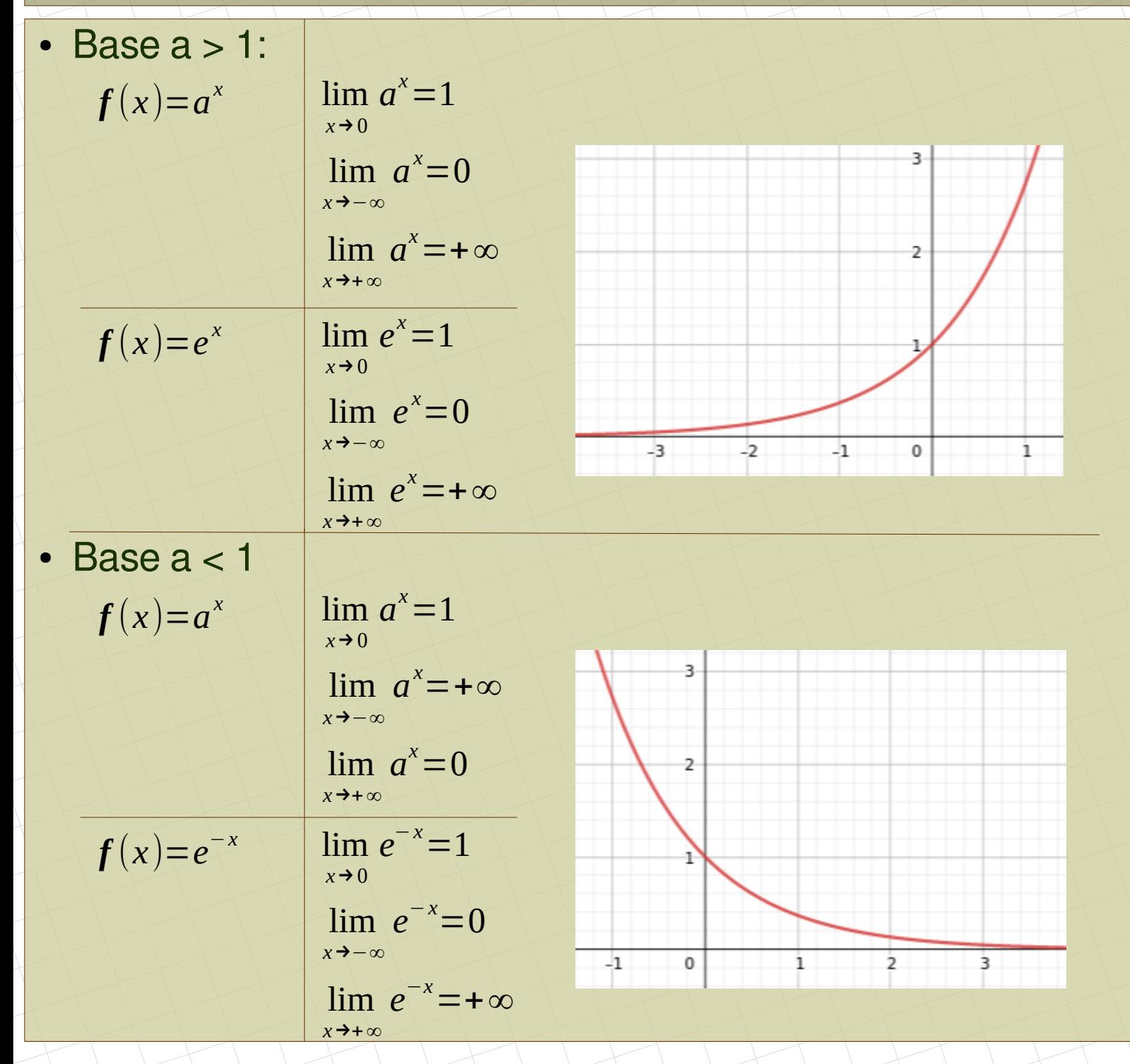

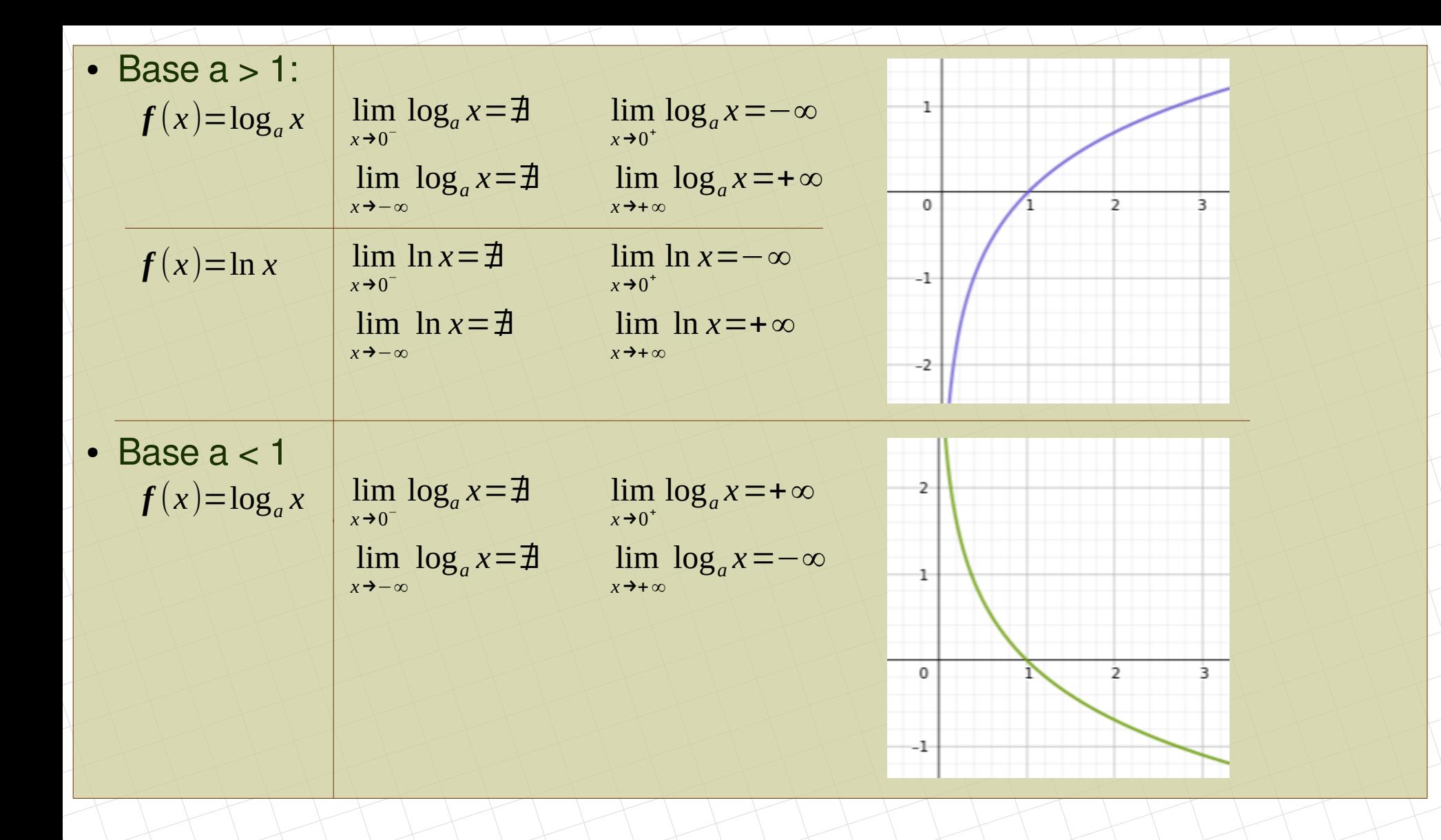

$$
f(x)=e^{\frac{1}{x}}
$$
\n
$$
\lim_{x\to 0} f(x)=e^{(-x)}
$$
\n
$$
\lim_{x\to 0} f(x)=e^{(-x)}
$$
\n
$$
\lim_{x\to 0} f(x)=e^{(-x)}=0
$$
\n
$$
\lim_{x\to 0} f(x)=e^{(-x)}=0
$$
\n
$$
\lim_{x\to 0} f(x)=e^{(-x)}=0
$$
\n
$$
\lim_{x\to 0} f(x)=e^{(-x)}=0
$$
\n
$$
\lim_{x\to 0} f(x)=e^{(-x)}=0
$$
\n
$$
\lim_{x\to 0} f(x)=e^{(-x)}=0
$$
\n
$$
\lim_{x\to 0} f(x)=e^{(-x)}=0
$$
\n
$$
\lim_{x\to 0} f(x)=e^{(-x)}=0
$$
\n
$$
\lim_{x\to 0} f(x)=e^{(-x)}=0
$$
\n
$$
\lim_{x\to 0} f(x)=e^{(-x)}=0
$$
\n
$$
\lim_{x\to 0} f(x)=e^{(-x)}=0
$$
\n
$$
\lim_{x\to 0} f(x)=e^{(-x)}=0
$$
\n
$$
\lim_{x\to 0} f(x)=e^{(-x)}=0
$$
\n
$$
\lim_{x\to 0} f(x)=e^{(-x)}=0
$$
\n
$$
\lim_{x\to 0} f(x)=0=1
$$
\n
$$
\lim_{x\to 0} f(x)=\ln(-\infty)=\frac{1}{2}
$$
\n
$$
\lim_{x\to 1} f(x)=\ln(-0)=\frac{1}{2}
$$
\n
$$
\lim_{x\to -1} f(x)=\ln(-0)=\frac{1}{2}
$$
\n
$$
\lim_{x\to -1} f(x)=\ln(-0)=\frac{1}{2}
$$
\n
$$
\lim_{x\to -1} f(x)=\ln(-0)=\frac{1}{2}
$$
\n
$$
\lim_{x\to -1} f(x)=\ln(-0)=\infty
$$
\n
$$
\lim_{x\to -1} f(x)=\ln(-0)=\infty
$$
\n
$$
\lim_{x\to -1} f(x)=\ln(-0)=\infty
$$
\n
$$
\lim_{x\to -1} f(x)=\ln(-0)=\infty
$$
\n

# **2. Asíntotas 2. Asíntotas**

Las asíntotas son rectas a las que una curva se acerca tanto como se quiera. Pueden ser verticales, horizontales u oblícuas:

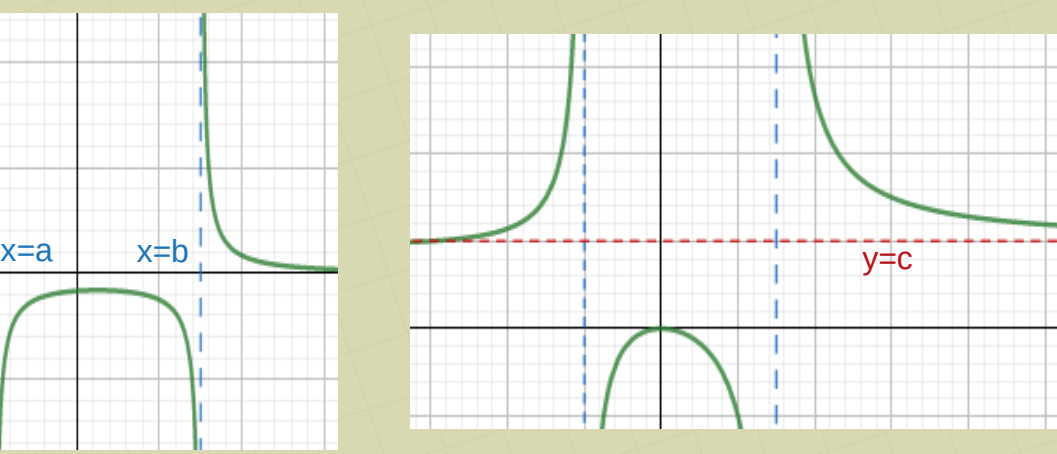

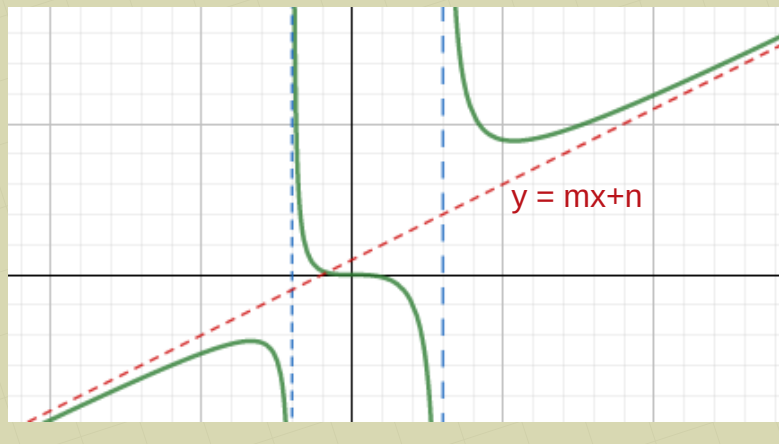

**2.1. Asíntotas verticales:** hay que buscarlas estudiando el dominio. Si es una función a trozos también hay que tener en cuenta los puntos de ruptura lim  $f(x) = ∞$ *x*→*a*

**2.2. Asíntotas horizontales:** hay que buscarlas en *x →∞*.

 $\lim f(x)=c$ *x*→∞

 $m =$ lim

*x*→∞

*f* ( *x*)

*x*

**2.3. Asíntotas oblicuas:** hay que buscarlas en *x →∞*. Se obtiene la ecuación de una recta.

*n*=lim *f* ( *x*)−*mx x*→∞

Donde hay asíntota horizontal, no puede haber oblícua

Ejemplos: Buscar las asíntotas de las siguientes funciones.  
\n
$$
f(x) = -x^4 + 4x^2
$$
 Es polinómica. No tiene asíntotas  
\n $f(x) = \frac{x}{-x^4 + 4x^2}$  Lo primero es estudiar el dominio  
\n $-x^4 + 4x^2 = 0 \rightarrow x = 0, x = 2, x = -2$  Dom(f)=IR-(-2, 0, 2)  
\n1. Asíntotas verticales: las buscamos en 0, -2 y +2  
\n
$$
\lim_{x\to 0} f(x) = \left(\frac{0}{0}\right) = \lim_{x\to 0} \frac{1}{-x^3 + 4x} = \left(\frac{1}{0}\right) = \pm \infty \rightarrow
$$
 Asínt. vert. x = 0  
\n
$$
\lim_{x\to 2} f(x) = \left(\frac{-2}{-16 + 16}\right) = \left(\frac{-2}{0}\right) = \pm \infty \rightarrow
$$
 Asínt. vert. x = -2  
\n
$$
\lim_{x\to 2} f(x) = \left(\frac{2}{-16 + 16}\right) = \left(\frac{2}{0}\right) = \pm \infty \rightarrow
$$
 Asínt. vert. x = 2  
\n2. Asíntotas horizontales: las buscamos en x → $\infty$   
\n
$$
\lim_{x\to -\infty} f(x) = \left(\frac{+\infty}{-6}\right) = 0 \rightarrow
$$
 Asínt. hor. y = 0  
\n
$$
\lim_{x\to -\infty} f(x) = \left(\frac{-\infty}{-\infty}\right) = 0 \rightarrow
$$
 Asínt. hor. y = 0  
\n3. Asíntotas oblicuas: si hay horizontales, no hay oblicuas

 $f(x) =$ *x* 3  $-x+4x^2$ 

Lo primero es estudiar el dominio

$$
-x+4x^2=0 \rightarrow x=0
$$
,  $x=\frac{1}{4}$   $Dom(f)=R-\{0,\frac{1}{4}\}$ 

1. Asíntotas verticales: las buscamos en 0 y  $\frac{1}{4}$ 

$$
\lim_{x \to 0} f(x) = \left(\frac{0}{0}\right) = \lim_{x \to 0} \frac{x^2}{-1 + 4x} = \frac{0}{-1} = 0 \quad \to \quad \text{hay que } \underline{\text{simplicar}}
$$
\n
$$
\lim_{x \to \frac{1}{4}} f(x) = \left(\frac{1/64}{0}\right) = \pm \infty \quad \to \quad \to \quad \to \quad \to \quad \text{Any angle}
$$

Punto abierto en  $x = 0$ . No hay asíntota

Asínt. vert.  $x = \frac{1}{4}$ 

2. Asíntotas horizontales: las buscamos en *x →∞*

lim *x*→+∞  $f(x) = (\frac{+\infty}{+\infty}) = +\infty$  → No hay asínt. hor. lim *x*→−∞  $f(x)=\left(\frac{-\infty}{+\infty}\right)=-\infty$  → No hay asínt. hor.

3. Asíntotas oblicuas: como no hay horizontales, puede haber oblicuas. Hay que usar las fórmulas para ello ficha 14

$$
\frac{x^3}{x} = \frac{-x + 4x^2}{x} = \frac{x^3}{-x^2 + 4x^3} \rightarrow m = \lim_{x \to +\infty} \frac{f(x)}{x} = \lim_{x \to +\infty} \frac{x^3}{-x^2 + 4x^3} = \frac{1}{4}
$$
  

$$
f(x) - mx = \frac{x^3}{-x + 4x^2} - \frac{x}{4} = \frac{4x^3 + x^2 - 4x^3}{-4x^2 + 16x^3} = \frac{x^2}{-4x^2 + 16x^3} \rightarrow n = \lim_{x \to +\infty} \frac{x^2}{-4x^2 + 16x^3} = (\frac{4x}{4})^2 = 0
$$
  
Asint. oblicua  $y = \frac{1}{4}x + 0$    
Para - $\infty$  sería igual.

16/16 *[matepaco.blogspot.com](http://matepaco.blogspot.com.es/)*